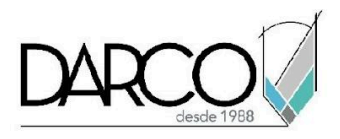

# **TEMARIO REALIDAD VIRTUAL ENSCAPE PARA REVIT**

Con este curso podrás convertir tus proyectos de Revit a experiencias de realidad virtual mediante Enscape, ya sea con la configuración para una revisión rápida, hasta la creación de una atmósfera más inmersiva para destacar tu proyecto.

### **OBJETIVO GENERAL**

Al terminar este curso conocerás las herramientas proporcionadas por Enscape y Revit para crear experiencias en realidad virtuales mediante el renderizado en tiempo real y el renderizado clásico, permitiéndote maximizar tus resultados y reduciendo el tiempo invertido, partiendo de tu proyecto en Revit.

# **A QUIÉN VA DIRIGIDO**

Este curso está dirigido a personas que, manejando Revit, busquen crear experiencias en realidad virtual y sacar el máximo provecho de las herramientas proporcionadas por Enscape y su técnica de renderizado en tiempo real.

### **REQUISITOS**

Conocimientos de Revit Architecture nivel intermedio

## **DURACIÓN**

● 12 horas

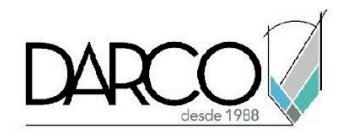

## **TEMARIO**

### **INTRODUCCIÓN A ENSCAPE**

A través de ejercicios conocerás la interfaz de Enscape, como operar en el entorno y desplazarte, a la vez que aprendes los principios del renderizado en tiempo real, así como establecer buenas prácticas para mantener la integridad de tus proyectos.

- Interfaz de Enscape.
- Espacio de trabajo.
- Conceptos básicos de renderizado en tiempo real
- Migración de modelo a carpeta con dirección común en equipos.
- Comprobación de reconocimiento de dirección de equipo.

#### **MATERIALES**

Mediante ejercicios conocerás el manejo de materiales tanto de los incluidos con Revit como los materiales especiales de Enscape, para que su apariencia se aproxime más a la realidad.

- Materiales de biblioteca Revit.
- Materiales compuestos.
- Texturas.
- Materiales especiales.

#### **COMPONENTES ENSCAPE**

Conocerás cómo opera la biblioteca de activos de Enscape así como la creación de los mismos, para enriquecer la ambientación de tus proyectos.

- Ambientación de Enscape.
- Creación de activos Enscape.
- Preparación de opciones de diseño para Enscape.

# **ILUMINACIÓN DE MODELO**

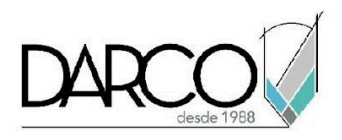

En este módulo aprenderás a mejorar la iluminación de tus proyectos mediante ejercicios y creación de luces.

- Creación de luces.
- Propiedades de las luces.
- Comprobar luces.

## **CONFIGURACIONES FINALES ENSCAPE**

Conocerás las distintas opciones que ofrece Enscape para mejorar la atmosfera de tus renderizados, así como exportar tu proyecto en distintos formatos que te permitirán compartir la experiencia

- Configuración base de salida Enscape.
- Configuraciones de entorno Enscape.
- Herramientas de navegación Enscape.
- Manejo de vistas.
- Manejo de pressets.
- Uso de RV con escape.

## **RENDERIZADO**

Conocerás las opciones de renderizado clásico que ofrece Enscape, creando video e imágenes para compartir, así mismo como crear observaciones sobre tus modelos mientras realizas el recorrido virtual.

- Gestión de vistas.
- Renderizado de imágenes.
- Gestión de anotaciones.
- Edición de video en Enscape.

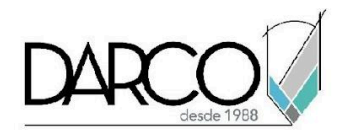

## **INFORMACIÓN ACERCA DE NUESTROS CURSOS**

- 1. Todos los cursos se imparten desde nuestra plataforma a través de zoom y además con acceso al material del curso.
- 2. Todas los contenidos de las sesiones de los cursos serán grabados, las cuales te compartiremos para visualización únicamente. Debes solicitar a tu asesor la compartición de las grabaciones una vez termine tu curso. Al confirmar tu participación en este curso aceptas que todos los contenidos de las sesiones serán grabados.
- 3. Una vez te inscribas a los cursos desde nuestra plataforma, te llegará un correo de notificación con información e instrucciones, además, de notificaciones adicionales en caso de que existan cambios o recordatorios de las fechas y horarios de tus cursos.
- 4. En el caso de los cursos en línea, debes revisar la documentación en el correo de notificación que llegará desde nuestra plataforma, el cual contiene información sobre los requisitos de infraestructura para conectarte a las sesiones del curso.
- 5. Los cursos son 100% prácticos, a medida que el instructor vaya avanzando con la explicación de los temas, irás desarrollando los ejercicios propuestos para el curso de acuerdo con este temario. Si requieres un temario personalizado consulta con tu asesor.
- 6. Deberás cumplir con asistencia del 80% del curso para obtener el certificado de participación. Los certificados pueden ser emitidos directamente por el fabricante para los softwares que aplique a través de nuestro centro de capacitación.
- 7. En las sesiones de curso se utilizará el software en la última versión, en unidades métricas y en inglés para las funcionalidades que apliquen. El software será parte de las herramientas didácticas para explicar y aplicar los conceptos.

## **REQUISITOS TECNOLÓGICOS PARA LOS CURSOS EN LÍNEA**

- 1. Debes tener instalado en software en idioma inglés en la última versión.
- 2. El software debe estar instalado sobre Sistema Operativo Windows 10 o la versión de sistema operativo más actualizada.
- 3. Si **no** cuentas con el sistema operativo indicado consulta con tu asesor por lo menos 2 días hábiles antes de comenzar tu curso online para obtener apoyo.
- 4. Comprueba la velocidad de conexión a internet tanto de subida como bajada observando que tengas el mínimo 10 MB, puedes consultar en <https://www.speedtest.net/es> (si tienes dudas sobre el resultado de la consulta, puedes enviar la información a tu asesor o envía un mail a [soporte@darco.com.mx](mailto:soporte@darco.com.mx) para obtener apoyo).